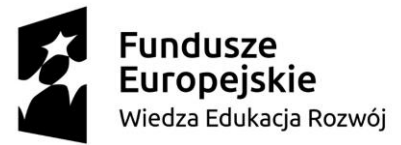

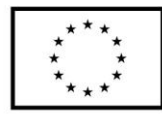

**ZP/UR/159/2018** Załącznik nr 4 do SIWZ

# **SZCZEGÓŁOWY OPIS PRZEDMIOTU ZAMÓWIENIA**

(parametry i wymagania minimalne)

### **Przedmiotem zamówienia jest sprzedaż i dostawę narzędzia do diagnozowania kompetencji dla Biura Karier Uniwersytetu Rzeszowskiego.**

W ramach realizacji przedmiotu zamówienia Wykonawca zobowiązany jest w szczególności do:

- a) dostarczenia narzędzia do diagnozowania kompetencji tj. Akademickiego Systemu Pomiarowego,
- b) instalacji Systemu i jego integracji z infrastrukturą Uniwersytetu Rzeszowskiego,
- c) konfiguracji dostarczonego Systemu,
- d) przeprowadzenia testów akceptacyjnych i eksploatacyjnych skonfigurowanego systemu (funkcjonalności i zawartości informacyjnej w oparciu o uzgodnione przypadki / scenariusze testowe),
- e) wdrożenia (dostarczenia dokumentacji użytkownika i administratora oraz szkolenia min. 8 godzin dydaktycznych (1 godz. = 45 min.) dla min. 2 pracowników Biura Karier),
- a) udzielenia Zamawiającemu bezterminowej licencji niewyłącznej i niezbywalnej na oprogramowanie.

#### Akademicki System Pomiarowy o następujących parametrach minimalnych 1 szt.

Akademicki System Pomiarowy to system stanowiący cyfrowe repozytorium Biura Karier, w tym testów kompetencyjnych, ankiet, bazę wiedzy i porad, umożliwiający prowadzenie komunikacji synchronicznej i asynchronicznej przez przynależących doń Użytkowników. Podstawową funkcją Systemu jest przetwarzanie danych przy użyciu techniki komputerowej w sposób określony architekturą logiczną oraz zgodny ze specyfikacją wymagań opisującą składowe moduły:

- a) Badanie kompetencji
- b) Badanie predyspozycji zawodowych *(badanie osobowości)*
- c) Ankiety
- d) Generator CV, listu motywacyjnego
- e) Baza wiedzy (symulacje rozmów kwalifikacyjnych, opisy zawodów, poradniki, filmy instruktażowe)
- f) Komunikacja (czat, forum, FAQ)
- g) Moduł administracyjny

Ze względu na wymaganą elastyczność oraz możliwość rozbudowy wymaga się, aby:

- system był zbudowany z modułów,
- do systemu można było dodawać kolejne funkcjonalności,
- funkcjonalności modułów były rozszerzalne,
- system pozwalał na łączenie ze sobą modułów w celu uzyskania pożądanych funkcjonalności,
- każdy moduł i funkcjonalność posiadał/a ustawienia parametrów domyślnych.

### **1. Wymagania ogólne**

System przeznaczony będzie dla studentów, absolwentów i pracowników Akademickiego Biura Karier.

 System dostępny będzie przez przeglądarkę internetową, w tym poprawnie musi działać na najczęściej wykorzystywanych przeglądarkach, min. Internet Explorer, Mozilla FireFox, Google Chrome, Opera.

- Korzystanie z Systemu nie wymaga instalacji dodatkowego oprogramowania.
- Wszystkie moduły Systemu muszą stanowić spójną całość tj. moduły muszą działać w ramach tej samej platformy i posiadać jednolity interfejs oraz wspólny moduł administracyjny umożliwiający zarządzanie całym Systemem.
- Logowanie do systemu możliwe będzie tylko dla użytkowników posiadających konto w Systemie. Założenie konta odbywać się będzie poprzez wypełnienie formularza rejestracyjnego.
- System rejestruje wszelkie zmiany, modyfikacje w obrębie każdego modułu, tzw. rejestr zmian, uwzględniający datę zmiany, użytkownika dokonującego zmiany.

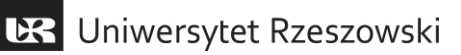

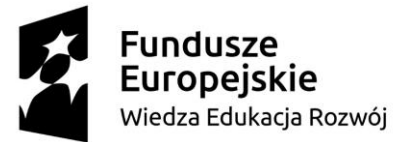

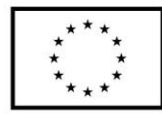

- System musi posiadać interfejs użytkownika w języku polskim oraz posiadać możliwość dodania innych wersji językowych.
- System musi być zgodny z wytycznymi dotyczącymi ułatwień w dostępie do treści publikowanych w Internecie.
- System powinien spełniać zasady responsywności RWD Responsive Web Design wygląd strony powinien dostosowywać się do rozmiaru okna przeglądarki.
- System musi działać w oparciu o serwer Apache(/Nginx) oraz bazę danych kompatybilną z MySQL.
- System zrealizowany będzie w architekturze trójwarstwowej (warstwa prezentacji, aplikacji i danych). Warstwa prezentacji odpowiada za wyświetlanie zawartości formularzy w przeglądarce internetowej, warstwa aplikacji odpowiada za logikę aplikacji, natomiast warstwa danych odpowiada za komunikację z bazą danych.
- System wykorzystywał będzie następujące technologie aplikacyjne:
	- HTML, CSS, JavaScript
	- Język programowania PHP
	- Baza danych kompatybilna z MySQL
- Czas odpowiedzi dowolnego formularza Systemu nie powinien przekraczać 5 sekund.
- Czas generacji dowolnego raportu z Systemu nie powinien przekraczać 5 minut.

#### **1.1. Bieżąca obsługa kont użytkowników – panel administracyjny**

- System posiada panel administracyjny, który umożliwia dodawanie, usuwanie, modyfikowanie, zawieszanie konta oraz nadawanie uprawnień do modułów systemu.
- Utworzenie konta w Systemie wymaga wypełnienia formularza rejestracyjnego online. Zatwierdzenie konta Użytkownika Systemu może się odbywać na dwa sposoby (administrator decyduje o sposobie aktywacji konta):
	- poprzez klikniecie w link aktywacyjny (przesłany na adres email, po poprawnym wypełnieniu formularza rejestracji) – bez udziału administratora,
	- poprzez zatwierdzanie konta przez administratora (administrator dostaje email o każdym nowo zarejestrowanym użytkowniku oraz link aktywujący konto, konto może aktywować również z poziomu panelu administracyjnego).
- System umożliwia zresetowanie hasła poprzez przesłanie na zarejestrowany adres e-mail linku ograniczonego czasowo umożliwiającego zmianę hasła.
- W Systemie znajdują się zdefiniowane role domyślne, w tym co najmniej; administrator, student/absolwent, pracownik ABK, oraz możliwość dodania kolejnych ról.
- W zależności od przypisanej grupy/roli użytkownicy Systemu posiadają różne uprawnienia, mogą wykonywać różne zadania, mieć dostęp do wydzielonego rolą obszaru Systemu. Administrator określa zestaw uprawnień dla danej roli systemowej.
- Bezpośrednio po zalogowaniu Użytkownikowi wyświetla się pulpit systemowy, gdzie znajdować się będą przeznaczone dla niego informacje, testy, menu podręczne.

#### **1.2. Uprawnienia, bezpieczeństwo i ochrona systemu**

- System będzie odpowiednio zabezpieczony przed atakami w tym, wstrzyknięciem złośliwego kodu, instalacji nieautoryzowanego oprogramowania na serwerach aplikacyjnych.
- System zapewnia ochronę zasobów przed nieautoryzowanym dostępem do Systemu.
- System zapewnia identyfikację i kontrolę tożsamości użytkowników oraz centralne zarządzanie użytkownikami i ich uprawnieniami, odrębne i unikalne loginy (email/ nr indeksu).
- Uwierzytelnianie użytkownika opiera się na mechanizmie wymuszającym wprowadzenie unikalnego loginu oraz hasła dostępowego do Systemu.
- Uwierzytelnianie odbywa się z wykorzystaniem bezpiecznego/szyfrowanego (SSL) połączenia stacji klienta z serwerem udostępniającym e-usługi. Po pozytywnej autoryzacji użytkownika w systemie, użytkownik otrzyma zakres uprawnień w Systemie na podstawie uprawnień przypisanych do jego konta/roli lub przez administratora systemu.

# **DR** Uniwersytet Rzeszowski

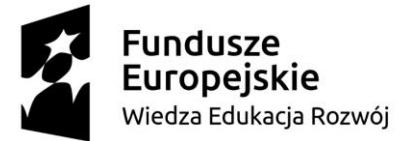

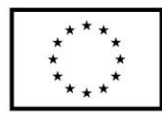

- Administrator za pomocą wbudowanych narzędzi określa, w jaki sposób odbywać się będzie aktywacja konta w systemie: link aktywacyjny lub aktywacja przez uprawniona osobę.
- Hasła do kont użytkowników przechowywane są w bezpieczny sposób, w bazie danych zaszyfrowane silnym algorytmem asymetrycznym, np. SHA1.
- Dostępem do Systemu zarządza Administrator lub inni użytkownicy będący w odpowiedniej roli, o odpowiednich uprawnieniach.

### **1.3. Poziomy dostępu do systemu**

Użytkownicy systemu podzieleni są na grupy, gdzie każda z grup posiada inne uprawnienia.

Grupy użytkowników - poziomy dostępu:

- 1. Uczestnik/Student/Absolwent, minimum:
	- Rejestracja w systemie
	- Wykonanie testu/ testów
	- Wydruk raportu (format pdf)
	- Zmiana danych osobowych (dostęp do profilu)
- 2. Doradca/Pracownik ABK, minimum:
	- Generowanie i prowadzenie badania
	- Analiza wyników testu, statystyki zbiorcze,
	- Możliwość dopisania notatek, komentarzy
	- Wprowadzenie i aktualizacja treści zawartych w systemie oraz zmiany konfiguracji ekranów użytkowników i zasad oceny studentów
	- Określenie szablonu raportu
	- Dodawanie treści do Bazy wiedzy
- 3. Administrator, minimum:
	- Zarządzanie systemem
	- Zarządzanie kontami użytkowników
	- Przypisywanie uprawnień użytkownikom (dostęp do obszarów, tworzenie/edycja/usuwanie zasobów)
	- Możliwość dodania kolejnych testów/ankiet
	- Zarządzenie modułami

Konto użytkownika zawiera min. następujące informacje:

- 1. Dane osobowe użytkownika (m.in. imię, nazwisko, nr indeksu, data urodzenia, email)
- 2. Grupa użytkownika.
- 3. Pozycja użytkownika na Uczelni (kierunek i rok studiów, rok rozpoczęcia studiów, grupę studencką lub kurs lub dane stanowiska i miejsca pracy (stanowisko, wydział i Instytut lub jednostka organizacyjna).
- 4. Listę badań/ofert/ankiet, do których uprawniony jest użytkownik (lista otwarta).
- 5. Data ważności posiadanych przez użytkownika uprawnień (data, po której uprawnienia użytkownika do obszaru działania systemu wygasają).

### **2. Badanie kompetencji**

Moduł stanowi specjalistyczne narzędzie diagnostyczne do badania kompetencji, stosowane w branży HR. Narządzie umożliwiające studentom diagnozowanie swoich kompetencji i uzyskanie wskazówek rozwojowych do dalszego kształcenia, dokształcania się oraz planowania kariery. Wskazówki dla studentów obejmą m.in.: rekomendacje dotyczące literatury do przeczytania, zajęć i szkoleń, w których student może uczestniczyć, studiów, w tym podyplomowych, w których może wziąć udział.

Dla każdej przebadanej osoby powstaje indywidualny raport ukazujący poziom kompetencji w badanych obszarach. Raport można wykorzystać np. do przygotowania CV kompetencyjnego oraz zaprezentowania swoich mocnych stron podczas rozmowy kwalifikacyjnej.

Osoby wypełniające testy otrzymają kompleksową informację dotyczącą badanych kompetencji oraz możliwość dopasowania do profili kierunkowych (zawodowych).

W skład narzędzia wchodzi:

System diagnostyczny (Badanie kompetencji)

# **BR** Uniwersytet Rzeszowski

Biuro Projektu "Jednolity Program Zintegrowany Uniwersytetu Rzeszowskiego – droga do wysokiej jakości kształcenia" ul. prof. Stanisława Pigonia 8, 35-959 Rzeszów pok. 101 bud. Biblioteki UR

e-mail: kompetencjeur@ur.edu.pl tel. 17 872 14 06

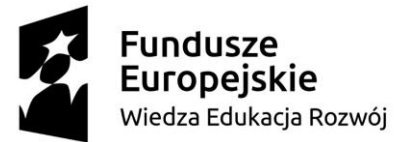

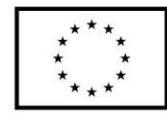

- Testy diagnozujące (w języku polskim i angielskim)
- Analiza i programy rozwojowe

#### **2.1. Specyfikacja wymagań funkcjonalnych modułu Badanie kompetencji**

- Dostęp do strefy diagnostycznej możliwy jest tylko dla użytkowników uprawnionych, posiadających aktywne konto w systemie.
- Badanie diagnostyczne stanowią testy kompetencyjne.
- System będzie zasilony gotowym zestawem
	- Minimum 30 kompetencji wraz z narzędziami badawczymi,
	- Minimum 150 testów kompetencyjnych (jednostek testowych), zgodnych dla zdefiniowanych kompetencji oraz wskaźników behawioralnych
	- skalami kompetencji,
	- wskazówkami rozwojowymi,
	- zestawem minimum 100 zawodów opisanych za pomocą zadań, czynności, kompetencji
	- testem predyspozycji (badanie predyspozycji zawodowych).
- Na podstawie wypełnionego testu generowany jest raport z opisem i możliwością wydrukowania w formacie pdf.
- Doradca ma możliwość określenia stopnia szczegółowości wyświetlanego Użytkownikowi raportu (oznacza to, że użytkownik po zakończeniu testu może otrzymać skrócony wynik testu, pełny raport dostępny będzie u Doradcy).
- Test kompetencji to test, w którym pytania badają wiedzę na temat adekwatnego zachowania się w sytuacjach wymagających wykorzystania konkretnej kompetencji.
	- Zawiera pytania składające się z dwóch elementów: opisu sytuacji i listy możliwych odpowiedzi.
	- Dla dostępnych odpowiedzi wybierana jest odpowiedź najlepsza i odpowiedź najgorsza w danej sytuacji.
	- Sytuacje dotyczą problemu, którego rozwiązanie wymaga podjęcia określonego działania lub oceny, jakie czynniki należy wziąć pod uwagę rozwiązując opisany problem. Ich cechą charakterystyczną jest to, że dotyczą konkretnych, nakreślonych w realistyczny sposób wydarzeń. Sytuacje stanowią wyzwanie dla osoby, która ma sobie z nimi poradzić oraz są ważne dla osiągniecia sukcesu.
- System umożliwia wysłanie powiadomienia (email do osoby badanej) o rozpoczęciu badania, wraz z linkiem do Systemu.
- Wygenerowany raport indywidualny z badania powinien zawierać:
	- Metryczkę badanego
	- Definicję badanych kompetencji
	- Wynik przeprowadzonego badania
	- Interpretację wyniku (także w postaci graficznej)
	- Wskazówki rozwojowe

### **2.1.1. Katalog kompetencji**

- System będzie zasilony w gotowy zestaw minimum 30 kompetencji.
- System będzie umożliwiał dodanie nowej kompetencji. Podstawowe dane kompetencji składają się z minimum następujących pól:
	- Nazwa (np.: Asertywność)
	- Kategoria (np.: Społeczne; ze słownika kategorii)
	- **Definicia**
	- Zawartość (zachowania, wskaźniki behawioralne)
	- Skala
	- Status aktywny/nieaktywny (domyślnie aktywny)
- System będzie umożliwiał wyszukiwanie/filtrowanie kompetencji w katalogu.

# **BR** Uniwersytet Rzeszowski

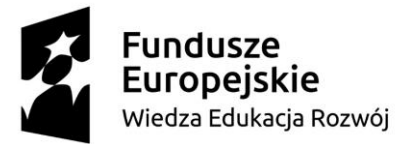

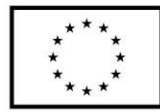

- System będzie umożliwiał tworzenie i zarządzanie dostępnymi poziomami skal kompetencyjnych, w szczególności definiowanie nowej skali (np. 1-5).
- System będzie umożliwiał utworzenie/edycję/usuwanie wskaźników behawioralnych.
- System będzie umożliwiał tworzenie i zarządzanie dostępnymi definicjami wskazówek rozwojowych. Uprawniony użytkownik może aktywować/dezaktywować definicje typów wskazówek. Tylko definicje oznaczone, jako aktywne są możliwe do uzupełnienia podczas wprowadzania/edycji wskazówek rozwojowych kompetencji.
- System będzie umożliwiał wprowadzenie nowego profilu zawodowego (stanowiska) wraz z przypisaniem kompetencji do danego profilu
- System będzie umożliwiał utworzenie/edycję/usuwanie kategorii kompetencji.

### **2.1.2. Test kompetencji**

- Do każdej kompetencji zdefiniowany będzie test kompetencji z min. 5 pytaniami.
- System będzie umożliwiał dodawanie/edycję/usuwanie/kopiowanie testu kompetencji.
- System będzie umożliwiał dodanie nowego pytania do testu kompetencji poprzez podanie:
	- Treści pytania (opis tekstowy, możliwość dodania obrazu, edytor WYSIWYG)
	- Odpowiedzi na pytanie.
	- Oznaczenia odpowiedzi najlepszej oraz najgorszej.
	- Ustawienie wskaźnika/ów behawioralnego.
	- Zmiany kolejności wyświetlania wskaźników w kompetencji.
- System wylicza wynik osoby badanej dla każdej badanej kompetencji po wypełnieniu testu na podstawie modelu kompetencji. Wynik normalizowany jest do zdefiniowanej/ustalonej skali (np.: 1-5/1-10). Na podstawie uzyskanego wyniku system wyświetla raport**.**
- System umożliwia określenie szablonu generowanego raportu.
	- System umożliwia utworzenie nowego badania kompetencji poprzez podanie następujących pól:
		- Nazwa
		- Opis
		- Data rozpoczęcia
		- Data zakończenia
		- Skala (np. skala 1-5, 1-10)
		- Wybór pojedynczych kompetencji z katalogu (testów kompetencji) wraz z wskazaniem oczekiwanego i wymaganego poziomu.

Po dodaniu badania uprawniony użytkownik wskazuje listę użytkowników lub grup biorących udział w badaniu.

- System umożliwia wstrzymanie/wznowienie lub zakończenie badania. Po wstrzymaniu lub zakończeniu badania dostęp do badania zostaje zablokowany.
	- System umożliwia konfigurację powiadomień w badaniu, w tym:
		- powiadomienie o rozpoczęciu badania,
		- powiadomienie o zbliżającym się terminie zakończenia badania,
		- powiadomienie o zakończeniu badania,
		- powiadomienie o dostepie kolejnego kroku badania, np. doradca otrzymuje informacje, że użytkownik wypełnił test kompetencji,
		- powiadomienie o nowym badaniu.
- System umożliwia
	- podgląd, na jakim etapie badania jest każdy z użytkowników biorących udział w badaniu
	- wygenerowanie raportu zbiorczego badania raport
	- wygenerowanie indywidualnych raportów dla użytkowników, którzy zakończyli badanie
	- podgląd badania
	- usunięcie wyników badania i ponowne uruchomienie badania użytkownika
	- filtrowanie użytkowników biorących udział w badaniu
	- eksport wyników badania/badań min. w formatach XLS, CSV

# **BR** Uniwersytet Rzeszowski

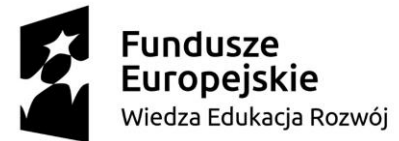

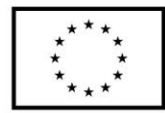

- System umożliwia generowanie statystyk, w tym min:
	- ilu użytkowników rozpoczęło badanie
	- ilu użytkowników jest w trakcie badania
	- ilu użytkowników zakończyło badanie

#### **2.2. Badanie predyspozycji zawodowych (test psychometryczny)**

- System będzie zasilony w badanie predyspozycji zawodowych (test psychometryczny), narzędzie ma mierzyć min. 26 cech zwanych predyspozycjami. Predyspozycje, jako naturalnie powtarzające się określone wzorce myślenia, odczuwania i zachowania, które można stosować efektowanie. Każda z cech ma być mierzona na określonej skali, pozwalać na różnicowanie wyników badanych osób. Przykładowe predyspozycje tj. analityczność, budowanie relacji, koncepcyjne myślnie, metodyczność, orientacja na osiągnięcia, komunikatywność, itp.
- Kryteria badawcze w zakresie prowadzonych prac badawczych mające na celu stworzenia kwestionariusza:
	- opracowanie min 170 pytań pilotażowych dotyczących psychometrycznego pomiaru osobowości,
	- przeprowadzenie pilotażowych badań na grupie min. 150 osób,
	- przeprowadzenie badań na próbie badawczej nie mniejszej niż 400 osób, stworzenie grupy normalizującej: studenci w przedziale wiekowym 18-26 lat,
	- opracowanie analizy rzetelności poszczególnych skal oraz całego narzędzia
	- przeprowadzenie kompleksowych analiz weryfikujących potencjalne źródła błędu statystycznego
	- zastosowanie skali standardowej 10 stopniowej odpowiednio opisanej
	- Opracowany kwestionariusz ma badać styl odpowiadania przez respondenta, min. 3 dodatkowe skale badające:
		- Potrzeba aprobaty społecznej przedstawianie siebie w pozytywny sposób
		- Tendencja do odpowiadania w sposób pozytywny, czyli "raczej tak" niż "nie"
			- Tendencja centralna ocena poziomu wykorzystywania całej skali.
- System będzie umożliwiał dodawanie/edycję/usuwanie/ pytań do testu psychometrycznego

Przygotowany test psychologiczny ma być narzędziem, które:

- Spełnia kryteria formalne, takie jak: obiektywność (niezależność wyników testowania), standaryzacja (jednolitość reguł badania testem), rzetelność (dokładność pomiaru), normalizacja (określenie reguł interpretacji wyniku testowego).
- Jasno określa zakres i rodzaj dopuszczanych zachowań ze strony diagnosty, zakładając kooperacyjną postawę osoby badanej
- Pozwala na uzyskanie takiej próbki zachowań, o których można przyjąć (np. na podstawie założeń teoretycznych), że są wskaźnikiem interesującej cechy psychologicznej.

### **3. Ankiety**

Moduł do prowadzenia badań za pomocą e-kwestionariuszy ankietowych oraz możliwości uzyskiwania elektronicznych raportów z wybranych badań prowadzonych przez Uczelnię – usługa online.

- System umożliwia utworzenie/edycję/wyszukiwanie ankiety.
- System umożliwia ustalenie uprawnień użytkowników bądź grup użytkowników do wypełnienia ankiety. System powinien umożliwić przesłanie na wybrane adresy email linku do wypełnienia ankiety.
- System umożliwia utworzenie ankiety anonimowej.
- System umożliwia utworzenie nowej ankiety poprzez podanie, co najmniej:
	- nazwy,
	- kategorii,
	- wprowadzenia (opis ankiety wyświetlany dla wypełniających),
	- prezentacja pytań zaznaczenie czy pytania w ankiecie mają być prezentowane na jednej stronie, czy mają być podzielone na strony,
	- podziękowanie pole tekstowe (tekst wyświetlany po wypełnieniu ankiety przez użytkownika)
	- adres www, na który przekierowany jest użytkownik po wypełnieniu ankiety,

# **DR** Uniwersytet Rzeszowski

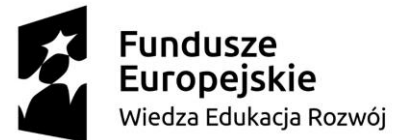

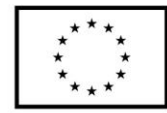

- termin wypełnienia ankiety.
- System umożliwia dodawanie do ankiety następujących rodzajów pytań, min:
	- Pojedynczy wybór
	- Wielokrotny wybór
	- Lista rozwijana
	- Macierzowe pojedynczy wybór
	- Macierzowe wielokrotny wybór
	- Opisowe tekstowe
	- Rankingowe (posortować listę lub wpisać kolejność)
	- Skala
	- Uzupełnij tekst
- System umożliwia określenie następujących cech do pytania: wymagane, aktywne, kategoria pytania, reguły wyświetlania.
- System umożliwia edycję i usuwanie pytań oraz zmianę kolejności wyświetlania pytań.
- System umożliwia utworzenie warunkowej prezentacji pytań, w zależności od odpowiedzi, udzielonej na inne pytanie w ankiecie – przejście do podanego numeru pytania.
- System umożliwia wyświetlenie losowej prezentacji kolejności pytań. Domyślenie pytania wyświetlone są zgodnie z kolejnością na liście pytań.
- System umożliwia przypisywania pytań do puli pytań. Pytania z puli pytań będą ogólnodostępne do wykorzystania w innych ankietach.
- System umożliwia kopiowanie pytań z jednej ankiety do drugiej.
	- System umożliwia ustawienie prezentacji pytań w różny sposób:
		- stronicowanie pytań określona liczba pytań na jednej stronie
		- wyświetlenie wszystkich pytań na jednej stronie
- System umożliwia dla każdego pytania ankiety wprowadzanie treści pytania i odpowiedzi dla innej wersji językowej.
- Moduł ankiet będzie posiadał następujące funkcjonalności:
	- wysyłanie przypomnienia o terminie wypełnienia ankiety,
	- skopiowanie istniejącej ankiety,
	- import ankiety wraz z pytaniami np. z arkusza Excel,
	- ustalenie uprawnień użytkowników bądź grup użytkowników do wypełnienia ankiety,
	- przesłanie na wybrane adresy email linku do wypełnienia ankiety,
	- wysłanie wiadomości e-mail z adresem ankiety do wypełnienia,
	- przerwanie wypełnienia i możliwość powrotu do częściowo wypełnionej ankiety przez użytkownika.
- System umożliwia prezentację wyników ankiety:
	- w formie zestawień tabelarycznych,
	- w formie wykresów graficznych,
- System umożliwia przeglądanie wypełnionych ankiet,
- Dla każdego pytania w ankiecie, istnieje możliwość wyświetlenia odpowiedzi na to pytanie w formie wykresu.
- System umożliwi wyświetlanie wyników statystycznych ankiety. Dla każdego pytania, dla którego to możliwe wyświetlane są statystyki odpowiedzi, jakich udzielali uczestnicy ankiety.
- System umożliwi eksport wyników ankiety min w formatach XLS, CSV.
- System umożliwi generowanie raportów, z co najmniej następujących zakresów:
	- raport wykonanych badań (tematów, liczby zwróconych ankiet),
	- raport prezentujący wyniki statystyczne dowolnej ankiety (dla każdego pytania, dla którego to możliwe wyświetlane są statystyki odpowiedzi, jakich udzielali uczestnicy ankiety),
	- raport wyświetlający szczegółowe odpowiedzi użytkowników w dowolnej ankiecie.

**BR** Uniwersytet Rzeszowski

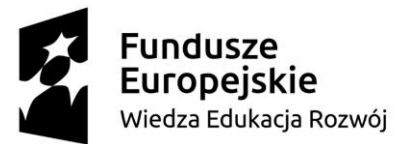

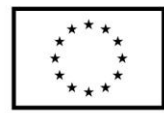

### **4. Generator CV**

Moduł umożliwia skorzystanie z kreatora CV oraz listu motywacyjnego użytkownikom posiadającym konto w systemie. Moduł dostępny po zalogowaniu.

Podstawowe funkcjonalności kreatora:

- zawiera 4 tradycyjne w formie, wyglądające profesjonalnie szablony,
- pozwala zapisywać CV w formacie PDF,
- możliwość dodania zdjęcia,
- reedycja wprowadzonych danych,

Po kliknięciu na Utwórz swoje CV Użytkownik zostanie poproszony o wybór szablonu. Następnie, będzie musiał wprowadzić dane do CV, podać opisy, zdjęcia. Po zapisaniu CV, wygenerowany zostanie plik CV do pobrania.

Szablon CV – wymagane pola szablonu:

- Tytuł
- Imię i nazwisko (+ zdjęcie)
- Dane osobowe, w tym Data urodzenia, Miejscowość, Telefon, E-mail, Adres
- Doświadczenie (Data zakres, Stanowisko, Opis)
- Wykształcenie (Data zakres, Uczelnia, Opis)
- Znajomość języków obcych (lista języków, z możliwością dodania kolejnego, skala znajomości)
- Umiejętności (pole tekstowe)
- Kursy, Szkolenia, Certyfikaty (pole tekstowe)
- Zainteresowania (pole tekstowe)

Do każdego pola można dodać więcej niż jedną pozycję.

### **Kreator listu motywacyjnego (LM)**

Podstawowe funkcjonalności kreatora LM:

- zawiera 2 tradycyjne w formie, wyglądające profesjonalnie szablony,
- pozwala zapisywać LM w formatach PDF i DOC,
- reedycja wprowadzonych danych,

Po kliknięciu na Utwórz LM Użytkownik zostanie poproszony o wybór szablonu. Następnie, będzie musiał wprowadzić dane listu motywacyjnego. Po zapisaniu LM, wygenerowany zostanie plik do pobrania. Szablon LM – wymagane pola szablonu:

- Data i miejscowość
- Imię i nazwisko, Dane osobowe, w tym Adres, Telefon, E-mail
- Dane kontaktowe firmy, w tym Nazwa firmy / Imię Nazwisko, Adres, Miejscowość
- Wstep
- Rozwiniecie
- Zakończenie

Użytkownik będzie mógł wygenerować więcej niż jeden list motywacyjny.

### **5. Baza wiedzy**

Baza wiedzy będzie stanowiła repozytorium zasobów różnego typu: artykuły, filmy instruktażowe, poradniki. System będzie umożliwiał dodawanie/usuwanie/edycję zasobów do bazy wiedzy. Dodawanie/edycja/usuwanie będzie się odbywała poprzez system zarządzania treścią CMS.

Wdrożony system CMS będzie umożliwiał m. in.:

- szybką i wygodną publikację treści dowolnego rodzaju,
- tworzenie kategorii grupowanie artykułów w kategorie,
- wielokrotne korzystanie z obiektów każdy dokument stworzony w systemie CMS może być wykorzystywany wielokrotnie,
- możliwość załączania do treści zdjęć, dokumentów (tj. min.: DOC, DOCX, XLS, XLSX, PDF, JPG, GIF, PNG, możliwość dodania kolejnych rozszerzeń), filmów, plików dźwiękowych,
- edytor WYSIWYG, umożliwiający m. in.: wytłuszczenie, pochylenie, podkreślanie, wyrównywanie tekstu, modyfikację koloru, rozmiaru czcionki, wyliczenie i lista numerowana, tworzenie tabel (oraz

# **BR** Uniwersytet Rzeszowski

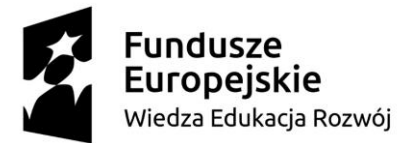

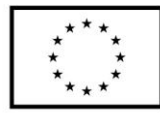

operacje na tabeli - wstaw/usuń wiersz/kolumnę, podziel komórkę, scal komórki), modyfikację koloru, rozmiaru czcionki, wstawianie znaków specjalnych, wstawianie odsyłaczy do dowolnych miejsc i obiektów (także do dokumentów z repozytorium), wstawianie grafik, zdjęć, filmów, obiektów Flash i zewnętrznych treści,

- repozytorium plików zarządzanie plikami graficznymi, tekstowymi i multimedialnymi;
- podgląd strony przed publikacją,
- obsługę pracy grupowej, blokowanie możliwości edycji danej strony w czasie, kiedy inna osoba już ją edytuje,
- kontrolę zawartości META-tagów,
- tworzenie nagłówków RSS,
- przyjazne adresy URL,
- możliwość dodania rozszerzeń (nowych modułów) przez administratora serwisu,
- moduł administracyjny w całości w języku polskim,
- wyszukiwanie informacji,
- publikację treści w zależności od zdefiniowanych warunków (np. czas).
- możliwość określenia dat utworzenia, modyfikacji, publikacji każdego artykułu,
- możliwość publikowania treści w co najmniej dwóch językach: polskim i angielskim

CMS musi pozwalać na umieszczanie odnośników do poszczególnych wątków z forum w artykułach.

#### **6. Komunikacja**

W Systemie będzie się znajdowała strefa online do rozmowy z doradcą w tym czat, forum dyskusyjne, FAQ (Frequently Asked Questions - zbiór często zadawanych pytań i odpowiedzi na nie).

Moduł komunikacji będzie stanowiło wbudowane narzędzie do prowadzenia przez doradcę konsultacji synchronicznych (czat) i asynchronicznych (forum, FAQ) dostępne dla zalogowanych użytkowników Systemu. Podstawowe cechy modułu czat:

- możliwość prowadzenia czatu grupowego oraz prywatnego
- okno czatu pojawia się w momencie skierowania rozmowy do użytkownika z listy użytkowników dostępnych
- możliwość zamknięcia okna czatu.

Dla zarejestrowanych użytkowników zostanie uruchomione forum dyskusyjne, które będzie platformą wymiany doświadczeń. Forum będzie moderowane. System musi pozwalać na przypisywanie moderatorów treści do wybranych forów.

Moduł forum będzie umożliwiał publikowanie własnych wpisów i zakładanie nowych wątków (czyli rozpoczynanie dyskusji na określony temat) użytkownikom zalogowanym do Systemu.

System musi umożliwiać określenie zasad korzystania z forum (anonimowe lub tylko dla zalogowanych użytkowników).

System będzie umożliwiał prowadzenie FAQ, w formie pytań i odpowiedzi, w tym dodawanie/edycję/usuwanie pytań i odpowiedzi, podział na kategorie.

### **7. Gwarancja**

Wykonawca w ramach gwarancji zapewni wsparcie udostępnianych narzędzi obejmujące:

- Wsparcie Zamawiającego w zarządzaniu Systemem
- Zarządzanie poszczególnymi komponentami funkcionalnymi aplikacji
- Wsparcie techniczne i funkcjonalne prowadzone będzie w języku polskim:
	- o Rozwiązywanie problemów i udzielanie odpowiedzi na pytania, dotyczące wykorzystania poszczególnych funkcjonalności narzędzi.
	- o Rozwiązywanie problemów z środowiskiem systemu, w szczególności:
		- Problemy z autoryzacją użytkowników
		- Problemy z dostępem do danych
		- Obsługa komunikatów błędów generowanych przez narzędzia
		- Niedostępność usług

# **BR** Uniwersytet Rzeszowski

Biuro Projektu "Jednolity Program Zintegrowany Uniwersytetu Rzeszowskiego – droga do wysokiej jakości kształcenia" ul. prof. Stanisława Pigonia 8, 35-959 Rzeszów pok. 101 bud. Biblioteki UR e-mail: kompetencjeur@ur.edu.pl

tel. 17 872 14 06

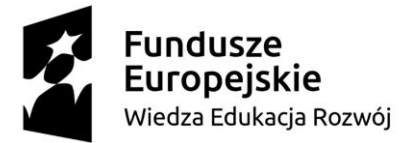

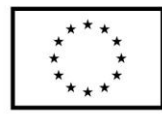

- Wykonawca zobowiązany jest do udzielenia gwarancji na przedmiot zamówienia nie krótszej niż: **24 miesiące gwarancji** liczonej od dnia podpisania przez obie strony protokołu odbioru (bez zastrzeżeń) przedmiotu zamówienia.
- Wykonawca może wykonywać gwarancję w siedzibie Zamawiającego lub przez zdalny dostęp do systemu za zgodą Zamawiającego.
- Wykonawca w ramach gwarancji zobowiązuje się do świadczenia gwarancji w sposób zapobiegający utracie danych Zamawiającego.
- Wykonawca w ramach gwarancji zobowiązuje się do usuwania wad sytemu, w tym dokonywana napraw błędów w celu utrzymania sytemu i zapewnienie jego funkcjonalności.
- Czas reakcji pracownika serwisu na zgłoszoną awarię wynosi nie dłużej niż **max. 48 godziny** w dni robocze (przez czas reakcji rozumiana jest odpowiedź pracownika serwisu na zgłoszenie telefoniczne i przyjazd pracownika oraz rozpoczęcie naprawy w miejscu instalacji sprzętu lub zdalnie).
- Naprawa gwarancyjna będzie wykonana w terminie nie dłuższym niż 7 dni licząc od dnia przyjęcia zgłoszenia przez serwis (faxem lub e-mailem), chyba że Strony w oparciu o stosowny protokół konieczności wzajemnie podpisany uzgodnią dłuższy czas naprawy.
- Gwarancja ulega automatycznie przedłużeniu o okres naprawy.
- Wykonawca jest zobowiązany do uznania reklamacji wad ukrytych i naprawy przedmiotu umowy na warunkach określonych wyżej
- **8.** Wykonawca udzielenia Zamawiającemu bezterminowej licencji niewyłącznej i niezbywalnej na oprogramowanie.

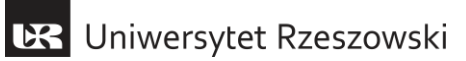